## For Ipad User Guide

Eventually, you will no question discover a supplementary experience and talent by spending more cash. yet when? pull off you tolerate that you require to get those all needs considering having significantly cash? Why dont you try to acquire something basic in the beginning? Thats something that will guide you to comprehend even more in relation to the globe, experience, some places, similar to history, amusement, and a lot more?

It is your definitely own era to action reviewing habit. in the course of guides you could enjoy now is For Ipad User Guide below.

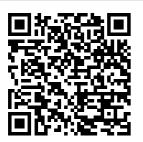

For Ipad User Guide Global Nav Open Menu Global Nav Close Menu; Apple; Shopping Bag +. Search Support

iPad User Guide on Apple Books Whether you've just got an iPad, iPad

Air, iPad mini, or iPad Pro, there are a apple ipad user few steps to getting started. We've got guides for all the steps you need, from the first "Hello" to downloading the best apps and game, setting up your email and calendar accounts, getting FaceTime and Messages ready for communication. setting up Face ID, and more.

Amazon.co.uk: guide Here's everything you need to know about iPad, straight from Apple. This definitive guide helps you get started using iPad and discover all the amazing things it can do.

iPad User Guide - Apple Support iPad User Guide, iPad Tech Specs. Search for more topics. Search Support Clear Search, Have a question? Ask everyone. Our Apple Support Community can help you find answers. Ask the Apple Support Community. Tell us how we can help. Answer a few questions and we'll help you find a solution.

iPad User Guide on Apple Books Search the user guide Clear Search Table of Contents, iPad User Guide. Welcome. Supported models. What 's out of 5 stars new in iPadOS 14. Set up and get started. Turn on and set up. Set up cellular service. Connect to the internet. Apple ID and iCloud settings. Download or bookmark the user guide. How to set up vour iPad, iPad Air, iPad mini, or iPad Pro **APPLE 2020 iPAD PRO** USER GUIDE: The Complete

Illustrated. **Practical Guide** to Maximizing Your New 2020 iPad Pro & iPadOS 13.4. by Daniel Smith | 1 Apr 2020. 4.1 28. Paperback £ 12 08 What 's new in iPadOS 14 -Apple Support iPad User Guide - The Basics (Updated) Easy Introduction to iPad for Beginners in 30 Minutes iPad Basics Full iPad Tutorial | A 35-Minute Course for Beginners and Seniors on How to Use an iPad Kindle App on iPad for

| Beginners   H 2TechVideos Help with iBooks iPad Pro (2020) First 15 Things To Do! iPad User Guide The Basics How to download the iPad User Manual iPad For Seniors For Dummies 10 iPad Tips You Should Know How to navigate iPad Pro with | September<br>Studies Become                                                                                                    | (Tutorial) iPad<br>User Guide -<br>First Setup<br>Apple Pencil: A                                                                                    |
|----------------------------------------------------------------------------------------------------|----------------------------------------------------------------------------------------------------|----------------------------------------------------------------------------------------------------|
| gestures — Apple                                                                                                    |                                                                                                    | Kindle books on                                                                                                    |
| SupportiBooks iPad Tutorial The BEST Accessories for YOUR iPad Pro 2020! HOW I TAKE NOTES ON MY IPAD PRO 10.5   GoodNotes, Printing \u0026                                                                                                | Gen iPad Pro 12.9 - Kindle \u0026 iBooks App Review Pt.1 Pages tips: Getting started with Pages (iPad tutorial 2020) Everything 'Apple Pencil 2' - Full Guide iPad | the iPad iPad User Guide - Gestures iPad User Guide / iPad Manual - Learn how to use the iPad with iPad Video Lessons iPad User Guide - The Basics - |

Page 3/8 May, 17 2024

YouTube With iPad, getting work done is all hustle and no hassle. Edit a document while researching something on the web and making a FaceTime call to a colleague at the same time. Attach a full size Smart Keyboard for comfortable typing. 1 And for tasks that require more precision, support for a trackpad or mouse complements the familiar Multi Touch experience of iPad. Apple - Support -**Manuals** To explore the iPad User Guide. click Table of Contents at the top of the page,

phrase in the search field. You can also download the guide from Apple Books (where available). iPad User Guide Manage Apple ID and iCloud settings on iPad - Apple Support Follow the steps below to download the iPad User Guide in iBooks: If you haven 't done so already, finish your iPad setup. This starts with the "Hello" page and ends when you reach the... From the

or enter a word or Home screen, find and tap the iBooks app to open it. It looks like a white book over an orange ... iPad User Guide - The **Basics** (Updated) Easy Introduction to iPad for Beginners in 30 Minutes iPad Basics Full iPad <u>Tutorial | A</u> 35-Minute Course for Beginners and Seniors on How to Use an iPad Kindle App on iPad for **Beginners** 

| H2TechVideos Help with iBooks iPad Pro                                                            |                                                                                                    | App Review Pt.1 Pages tips: Getting started                                                                |
|---------------------------------------------------------------------------------------------------|----------------------------------------------------------------------------------------------------|----------------------------------------------------------------------------------------------------|
| (2020) - First<br>15 Things To<br>Do! iPad User                                                   | Printing \u0026 Organization   September                                                                                                    | •                                                                                                    |
| Guide - The Basics How to download the iPad User Manual iPad For Seniors For Dummies 10 iPad Tips | Studies Become a Tech Savvy Senior using an iPad How to Use iPad: The Basics - Video Tutorial                                                               | Everything 'Apple Pencil 2' - Full Guide iPad 2018 (6th Gen) - One Month Later Review Apple Books for iOS: |
| You Should<br>Know                                                                                | 2020 iPad Pro<br>Review: It's                                                                                                    | View \u0026 Organize your                                                                                  |
| How to navigate iPad Pro with gestures — Apple Support iBooks iPad Tutorial The BEST              | A Computer?! How I take notes on my iPad Pro in medical school - Cambridge University medical student NEW 2017 2nd Gen iPad Pro 12.9 - Kindle \u0026 iBooks | Library (Tutorial) iPad User Guide - First Setup Apple Pencil: A Guided Tour   Pocketnow iPad              |

Page 5/8 May, 17 2024

How to purchase Kindle books on the iPad iPad User Guide -Gestures iPad User Guide / iPad Manual -Learn how to use the iPad with iPad Video Lessons It'll be fun. they said. It iust works. they said. And to be fair, the iPad is a spectacularly intuitive and user-friendly computing device. But even the iPad has its moments of he ad-scratching

iPad User Guide on Apple **Books** Download the user guide from Apple Books. If vou download the guide from Apple Books (where available), you can read it even when iPad isn't bookmarked connected to the site. Use the internet. Open the Books app. Tap Search, then enter "iPadiPad, or to User Guide. ". Tap Get, then wait for the book to download. See Read books in the Books app on iPad. iPad User Guide for iOS <u>11.4 on Apple</u>

Books The iPad online User Guide is similar to the Help system on a Windows or Mac computer. The online help auide is accessed through the Safari browser, as a online User Guide to learn how to use your answer a quick question. For example, if you' re curious about how to use Photos, the iPad User Guide is a great place to start. iPad - Official Apple Support

The amount of people with iPads is growing more than anyone could have originally imagined. If you have been thinking of getting an iPad or just got an iPad ... How to use the iPad Online User Guide dummies Manage Apple ID and iCloud settings on iPad. Your Apple ID is the account you use to access Apple services such as the App Store, the iTunes Store. Apple Books, Apple Music, FaceTime. iCloud,

iMessage, and more. Use iCloud to securely store your photos, videos. documents. music, apps, and more—and keep them updated across all your devices. Download or bookmark the iPad User Guide - Apple Support The biggest visual change to the operating system since the iPad's introduction. iOS 7 featured a brand new user interface. Included among the many new features were iTunes Radio, a service similar

to Pandora, and AirDrop, which allows wireless sharing of photos and files. iPad 4 / iPad Mini (iOS 6) How to use an iPad: Complete beginner's quide - Macworld UK Publisher Description. Here's everything you need to know about iPad, in a handy eBook format. You 'II learn how to set up your email, contacts, and calendar, and connect to the Internet. Then, with your iPad up and running it's a great reference for any questions

you might have. It covers web surfing, using the App Store, downloading books from the iBookstore. viewing videos and photos. playing music from the iTunes Store, and syncing with a Mac. PC. or iPhone. Where is my iPad manual? How to find your iPad's user quide

Download the
iPad Manual - All
Versions Lifewire
This guide is
straightforward
and packed full of
information that
will enhance your
UX (user

experience) with an iPad on iOS 14. While it is a not a requirement (most people won't need a guide like this) it is helpful nonetheless and a very convenient reference to have at your disposal.

straight from Apple. The iPad User Guide is an essential part of any iBooks library. GENRE.

**Publisher** Description. Here's everything you need to know about iPad. Get to know iPad and discover all the amazing things it can do, and how to do them. It 's the definitive auide for getting the most from your new iPad,